## **В. О. ГУШЛЯК, А. А. ГОЛУБ**

УО МГПУ им. И. П. Шамякина (г. Мозырь, Беларусь)

## **РАЗРАБОТКА МОБИЛЬНЫХ ПРИЛОЖЕНИЙ**

В современном мире мобильные устройства играют важную роль. Сегодня практически у каждого человека есть мобильный телефон с доступом в сеть Internet, который очень сильно упрощает нашу жизнь: с его помощью можно не только общаться друг с другом, но и читать книги, редактировать текстовые документы, взаимодействовать с платежными системами и многое другое. Для реализации этих функций в современных смартфонах используется специализированное программное обеспечение.

Одним из востребованных приложений среди студентов, на наш взгляд, будет программа, позволяющая просматривать расписание занятий. Классический вариант расписания занятий в «бумажном» виде не всегда удобен по сравнению с электронным, так как доступ к нему ограничен и имеет сложности при внесении изменений. В то же время смартфон у студентов практически всегда с собой.

Так как уже существующие варианты приложений для работы с расписанием в GooglePlay не учитывают особенности расписания занятий в УО МГПУ им. И. П. Шамякина, было принято решение разработать собственную программу для операционной системы Android со следующим функционалом: студенты и преподаватели могут в любой момент узнать актуальное расписание занятий, используя подключение к сети Internet, доверенное лицо учебного заведения может выполнять редактирование и вносить изменения, приложение должно иметь интуитивно понятный и удобный интерфейс. Дополнительно в приложении должен быть раздел для размещения информации и заданий для самостоятельной подготовки каждой учебной группы отдельно. МГПУ им. И.П.Шамякина

Для удобства планирования учебной деятельности было принято решение на экране приложения отображать расписание занятий на всю неделю. Все занятий отображаются в виде многоуровневого списка (1-й уровень – день недели, 2-й – занятия). Кроме названия занятий, отображается его вид (лекционное, лабораторное и т. д.) и имя преподавателя. Отдельная вкладка содержит более подробные сведения. Дополнительно приложение должно учитывать отображение типа недели (четная или нечетная) и содержать расписание звонков.

Реализация приложения осуществлялась с использованием системы Android Studio [1–2], а элементы дизайна интерфейса разрабатывались с учетом [3]. Выбор системы разработки приложений Android Studio обусловлен тем, что она представляет удобный, бесплатный, официальный инструментарий на написания и тестирования Android-приложений.

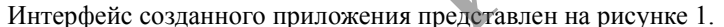

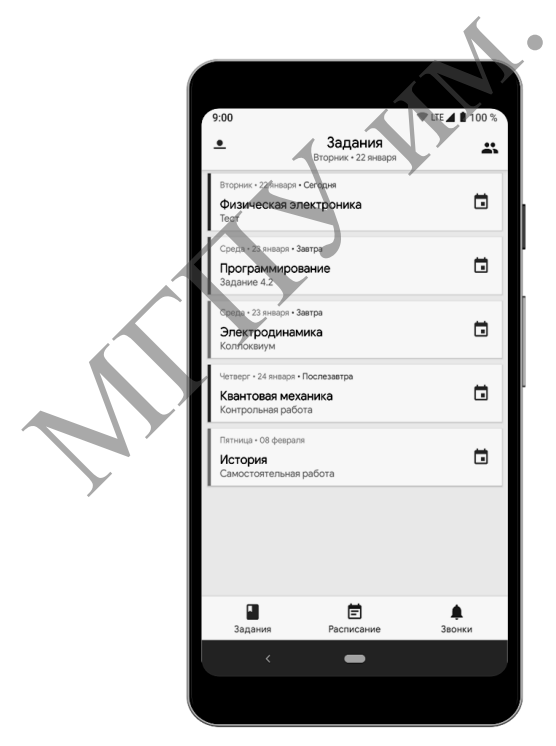

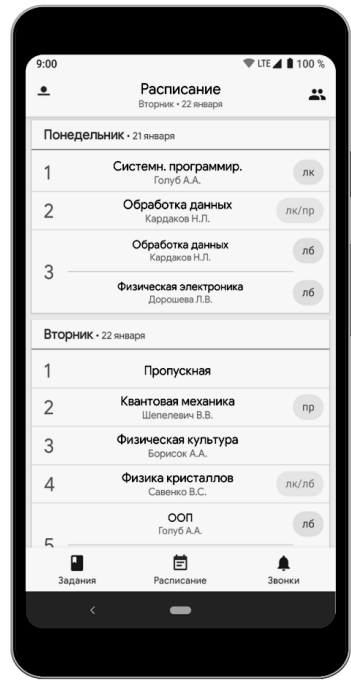

**Рисунок 1. – Интерфейс приложения «Расписание занятий»**

Для того чтобы студенту или преподавателю начать использовать приложение, необходимо только выбрать учебную группу из предложенных, далее приложение автоматически загрузит необходимое расписание и список заданий для выбранной группы.

Все данные, необходимые для работы приложения, такие, как расписание занятий, список заданий, список учебных групп и т. д., размещаются на удалѐнном сервере. Приложение делает запрос на этот сервер, а затем сохраняет полученные данные во внутреннюю память телефона, что позволяет использовать приложения без подключения к сети Интернет. Для того чтобы студенту или преподавателю начать использовать приложение свобходимо пользовате и снегу, и для преподавателя и снегу, материализ, поскольные и снегу. В приложение антимистивности и снегу. При пользования с

Также предусмотрена возможность редактирования расписания занятий и списка заданий. Для этого пользователю необходимо ввести пароль, установленный на сервере. В будущем планируется реализовать систему аккаунтов, позволяющую назначать разные права доступа пользователям.

## ЛИТЕРАТУРА

1.Documentation for app developers [Electronic resource] // Android developers. – Mode of access: https://developer.android.com/docs. – Date of access: 31.01.2020.

2.Documentation for app developers [Electronic resource] // Android developers. – Mode of access: https://developer.android.com/studio/intro. – Date of access: 31.01.2020.

3.Design [Electronic resource] // Material Design. – Mode of access: https://material.io/design/. – Date of access: 31.01.2020.